## **Myストッカー/SDメモリーカードにコピーする**

Myストッカーは、SDメモリーカード内の音楽ファイル(MP3/WMA)/動画ファイル(MP4)/ 画像ファイル(JPEG)/Gアプリを本機にコピーして再生することができます。また、本機にコピー したファイルをSDメモリーカードへコピーすることもできます。 ※GアプリはMyストッカーからSDメモリーカードにコピーすることができません。

下記操作を行う前にSDメモリーカードを挿入してください。「PTP.38

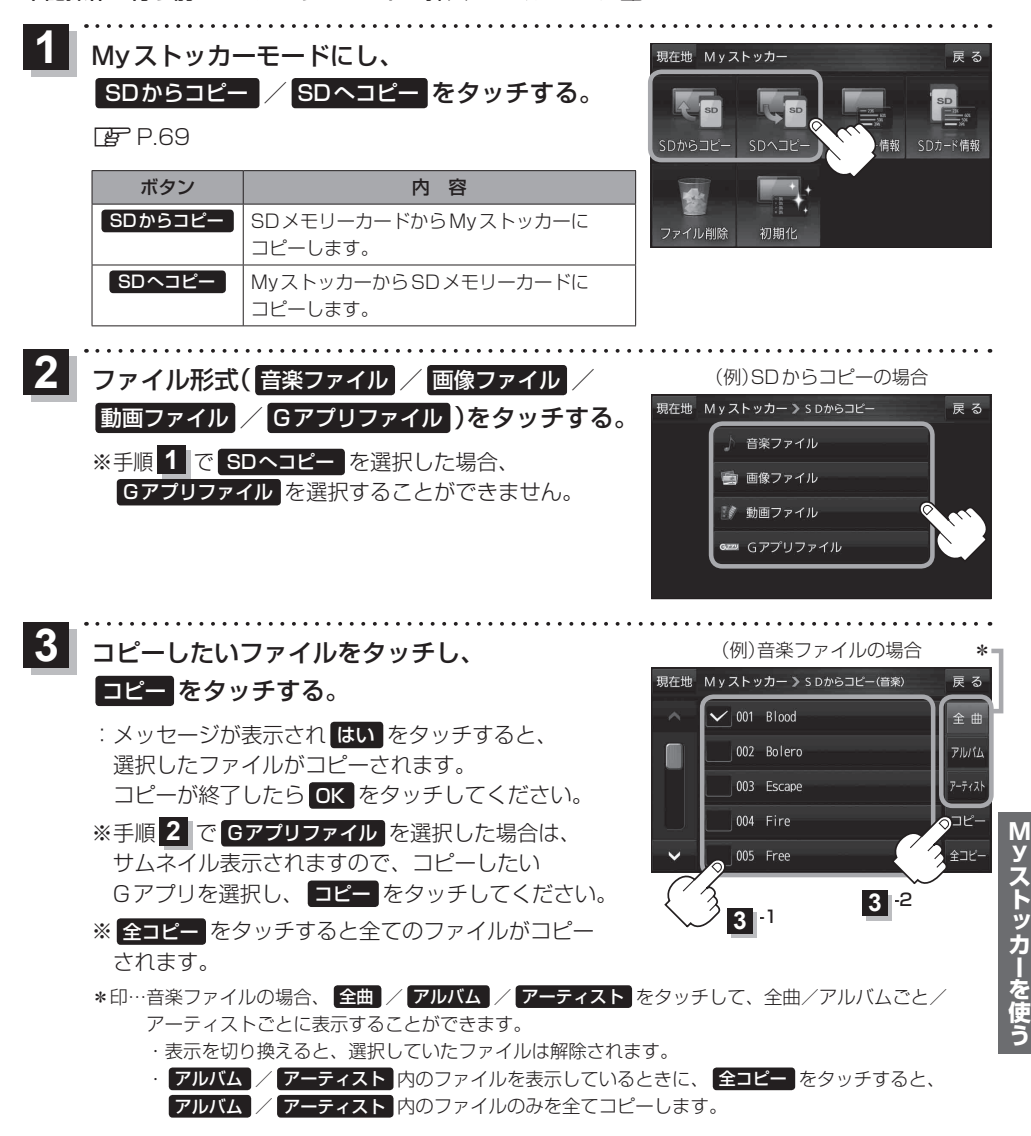